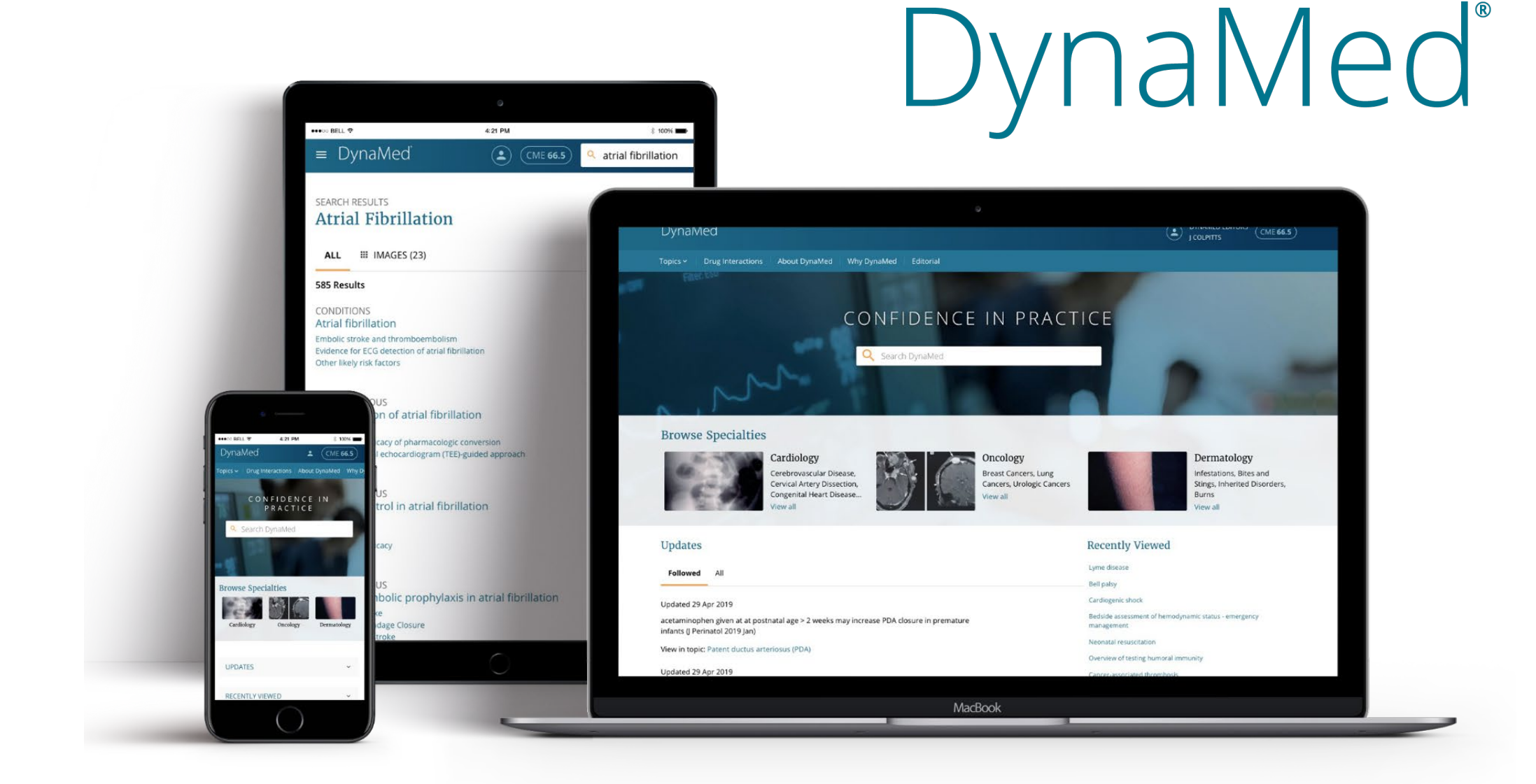

# Crear alertas de evidencia

¡Con DynaMed usted puede tener una experiencia personalizada!

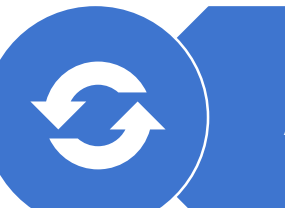

Alertas de actualización

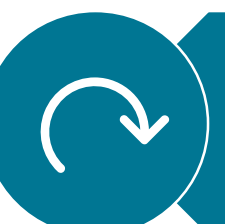

Alertas de evidencia de cambios de prácticas clínicas

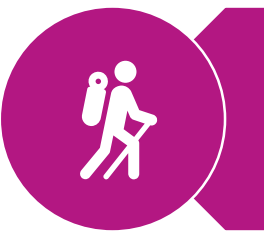

Seguimiento de créditos para el Programa de Educación Médica **Continua** 

Specialties  $\times$ Calculators About ~

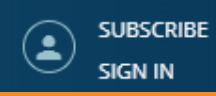

# CONFIDENCE IN PRACTICE

Q Search DynaMed

1. Para crear sus Alertas, debe iniciar sesión con su nombre de usuario y contraseña personales.

> Si no tienes una cuenta, accede al tutorial: http://bit.ly/dynamedaccessos

### Cardiology

Acute Coronary Syndromes, Stable Coronary Artery Disease, Heart Failure

View Specialty

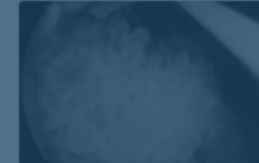

## Oncology

Breast Cancers, Lung Cancers, Gastrointestinal Cancers, Lymphomas View Specialty

**Recent Updates** 

28 Aug 2019

Subscribe to DynaMed

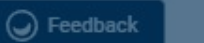

### $\equiv$  DynaMed

#### UNIVERSIDADE FEDERAL DE CIÊNCIAS DA SAÚDE DE PORTO ALEGRE - UFCSPA € A ALENCAR

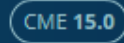

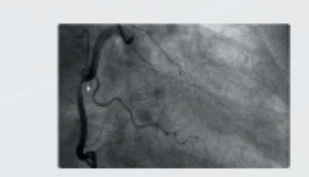

delaying cord clamping to 1

View in Cesarean Segli

fluticasone furoate/v

eosinophil count ≥ 31

View in Bronchodilat

28 Aug 2019

### Cardiology

**View Specialty** 

Acute Coronary Syndromes, **Stable Coronary Artery** Disease, Heart Failure

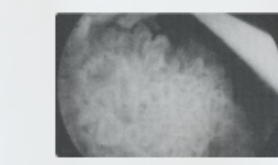

# Oncology

Breast Cancers, Lung Cancers, **Gastrointestinal Cancers.** Lymphomas

**View Specialty** 

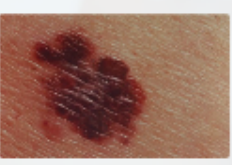

### Dermatology

Eczematous Dermatoses. Malignant and Pre-malignant Lesions, Papulosquamous

**View Specialty** 

## **Recent Updates** 28 Aug 2019

fter birth increases neonatal hematocrit compared to early cord clamping in neonates delivered by **Nul 2 early online)** elective cesarean section (Neon

> 2. Cuando no tienes alertas configuradas, tu página de inicio mostrará actualizaciones generales.

> > Use the follow tool available in topics to personalize your updates.

28 Aug 2019 guselkumab is more effective than secukinumab for moderate-to-sev **View in Psoriasis** 

28 Aug 2019

3. Todavía hay información de que usted no sigue ningún tema.

ie)

#### **Recently Viewed**

**Breast Cancer in Women** Coronary Artery Disease (CAD)

**Small Cell Lung Cancer** 

Hypertension

Asthma in Adults and Adolescents inium/vilanterol in patients with blood

Esmolol

**Hypertensive Crisis** 

Rash in Children - Differential Diagnosis

**Atrial Fibrillation** 

Ibuprofen

Followed

You don't have any followed content.

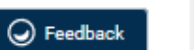

#### www.dynamed.com

## $\equiv$  DynaMed

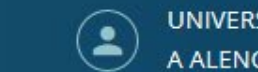

UNIVERSIDADE FEDERAL DE CIÊNCIAS DA SAÚDE DE PORTO ALEGRE - UFCSPA A ALENCAR

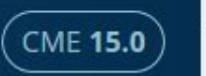

# CONFIDENCE IN PRACTICE

4. Para crear la alerta, vaya al tema de interés.

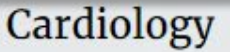

Acute Coronary Syndromes, **Stable Coronary Artery** Disease, Heart Failure View Specialty

## **Recent Updates**

28 Aug 2019 delaving cord clamping to 1 minute after birth increases.

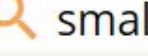

GO TO

**Small** Bowel Obstruction

**Small** Cell Lung Cancer

**Small** Cell Lung Cancer Diagnosis and Staging

Small Intestinal Bacterial Overgrowth (SIBO) Syndrome

Smallpox

**SEARCH FOR** 

small bowel obstruction small cell lung carcinoma small vessel vasculitis small cell lung cancer

emall fihar nauronathy

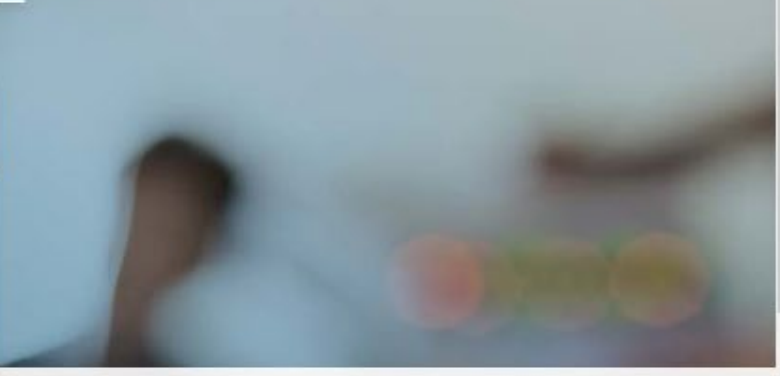

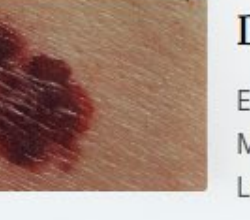

## Dermatology

Eczematous Dermatoses, Malignant and Pre-malignant Lesions, Papulosquamous View Specialty

### **Recently Viewed**

**Breast Cancer in Women** red by

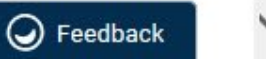

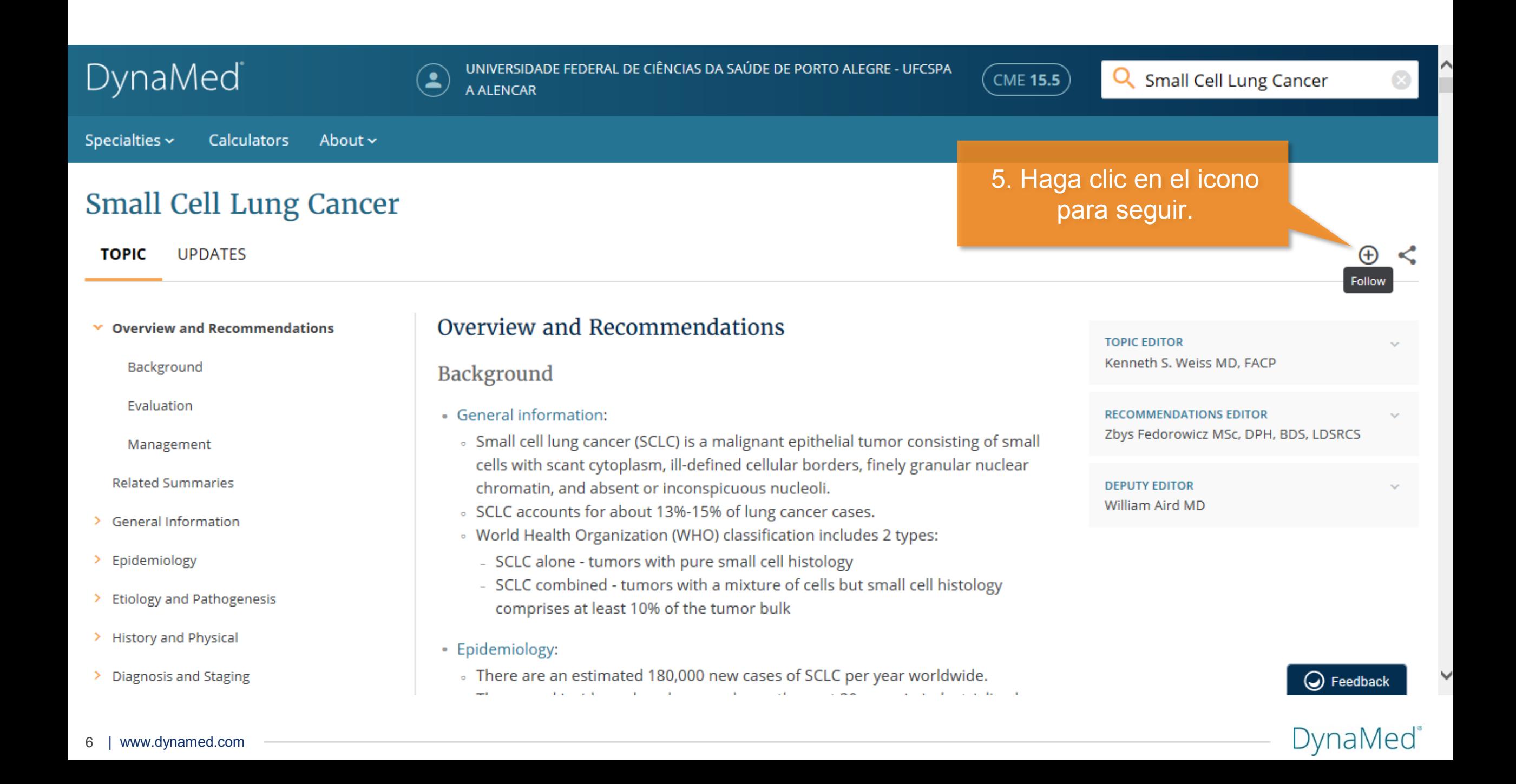

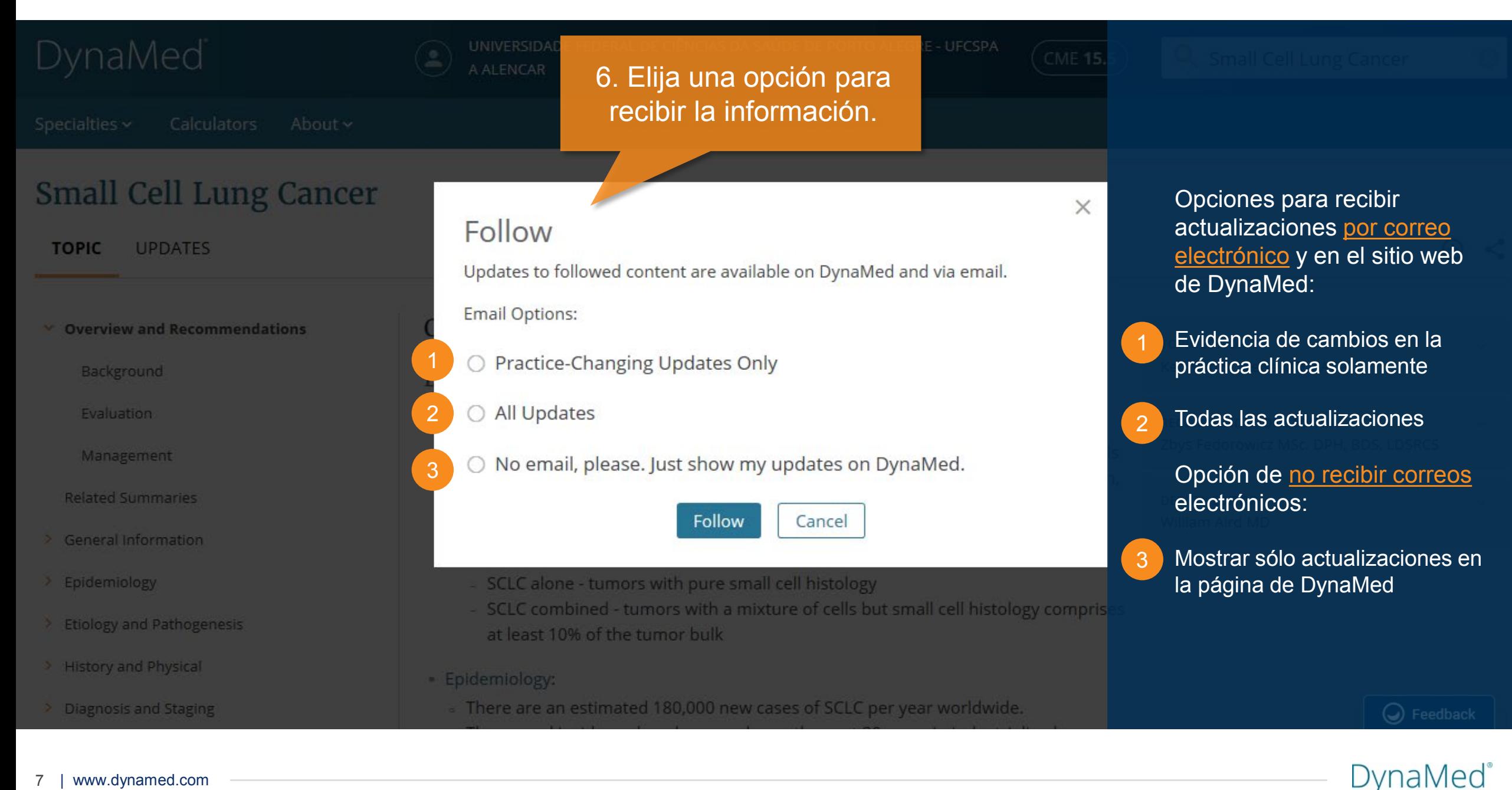

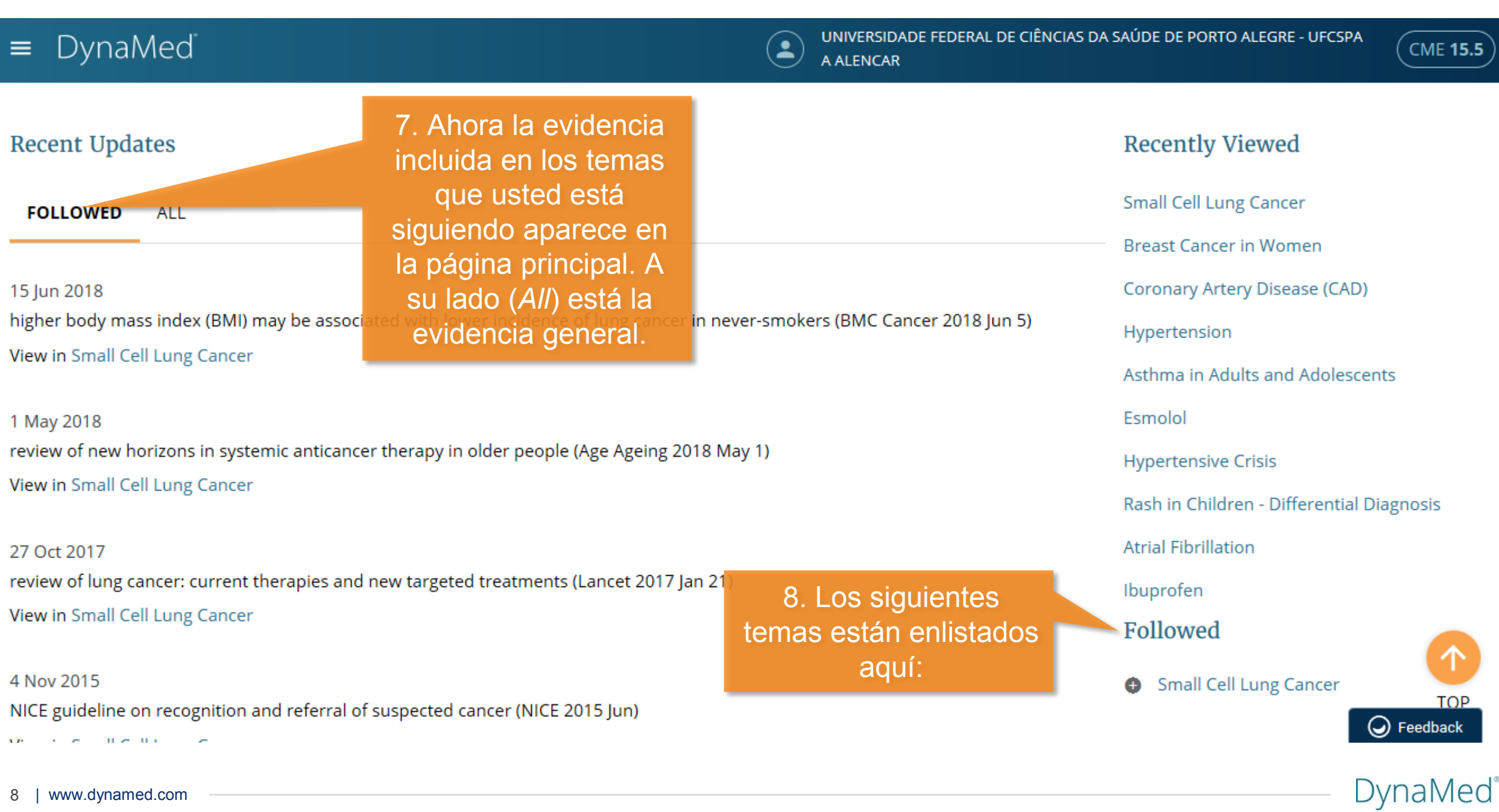

┃

V

# Programa de Educación Médica Continua (CME)

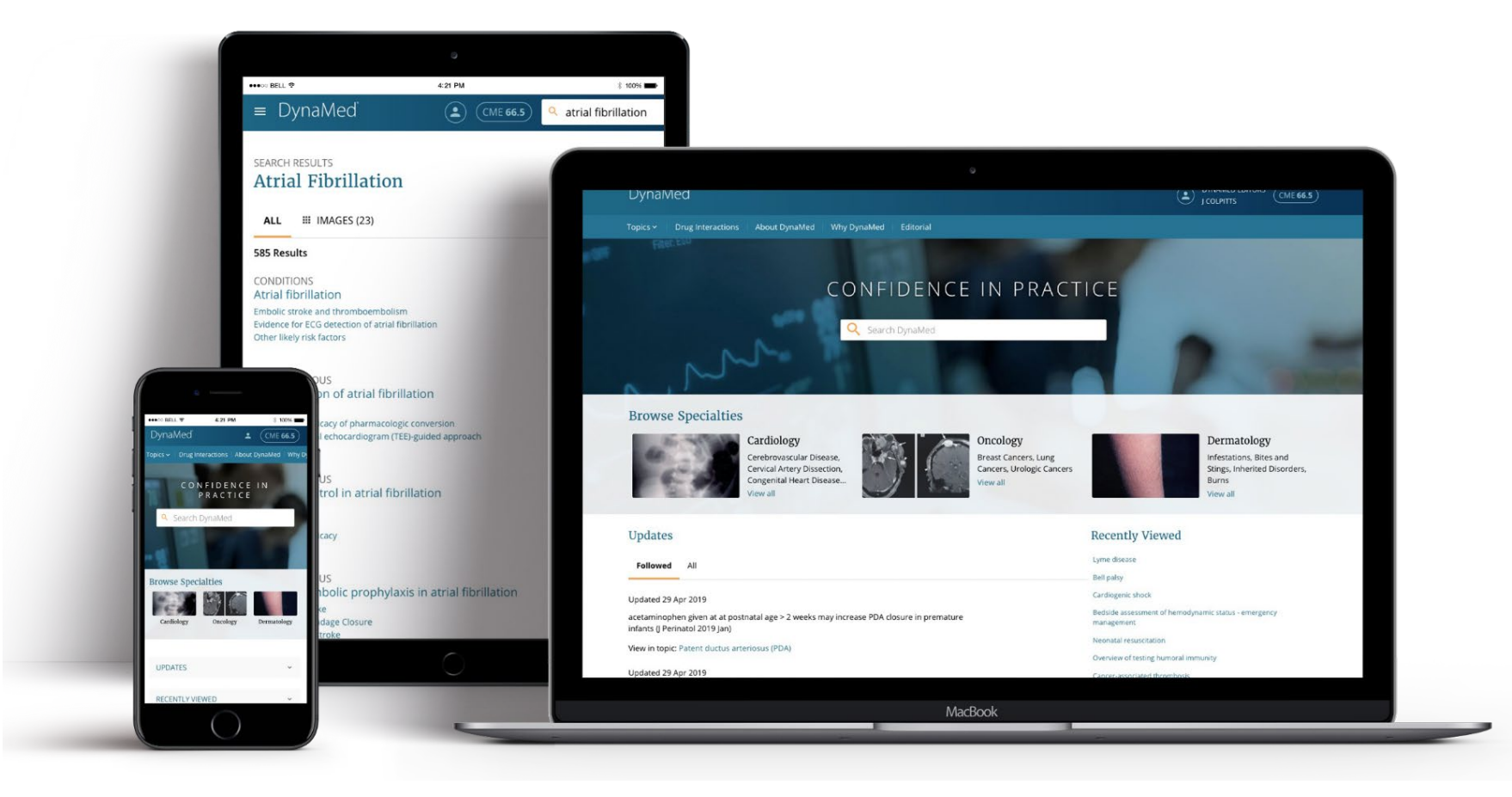

# **DynaMed**

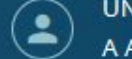

UNIVERSIDADE FEDERAL DE CIÊNCIAS DA SAÚDE DE PORTO ALEGRE - UFCSPA A ALENCAR

Specialties ~ Calculators About ~

# CONFIDENCE IN PRACTICE

Search DynaMed

1. CME es un programa de acumulación de crédito que cuenta con información sobre acceso a los temas y tiempo dedicado a la lectura y/o búsqueda.

## Cardiology

LIK

Acute Coronary Syndromes, **Stable Coronary Artery** Disease, Heart Failure

**View Specialty** 

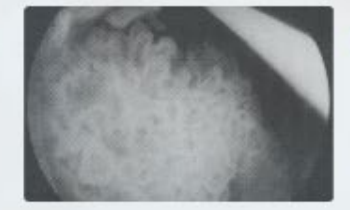

## Oncology

Gastrointestinal Cancers, Lymphomas

**View Specialty** 

La acumulación de créditos es automática y se realiza en la versión Web y en la **Aplicación Móvil. Haga** clic en el icono para Breast Cancers, Lung Ca acceder al historial.

Dermatology

**Eczematous Dermatoses, Malignant** and Pre-malignant Lesions, Papulosquamous

**View Specialty** 

O Feedback

**CME 15.5** 

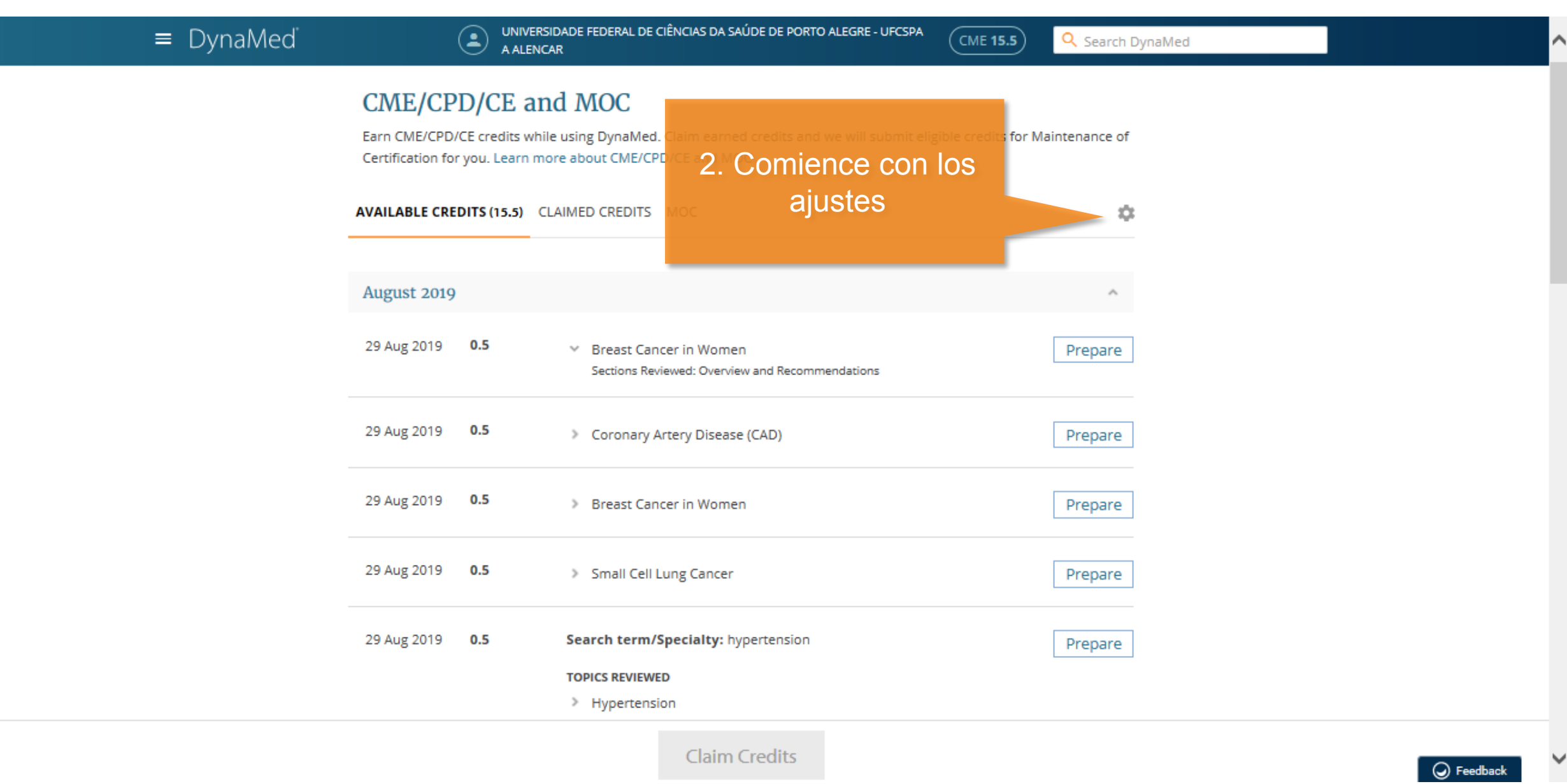

**Claim Credits** 

 $\bigcirc$  Feedback

## CME/CPD/CE and MOC Settings

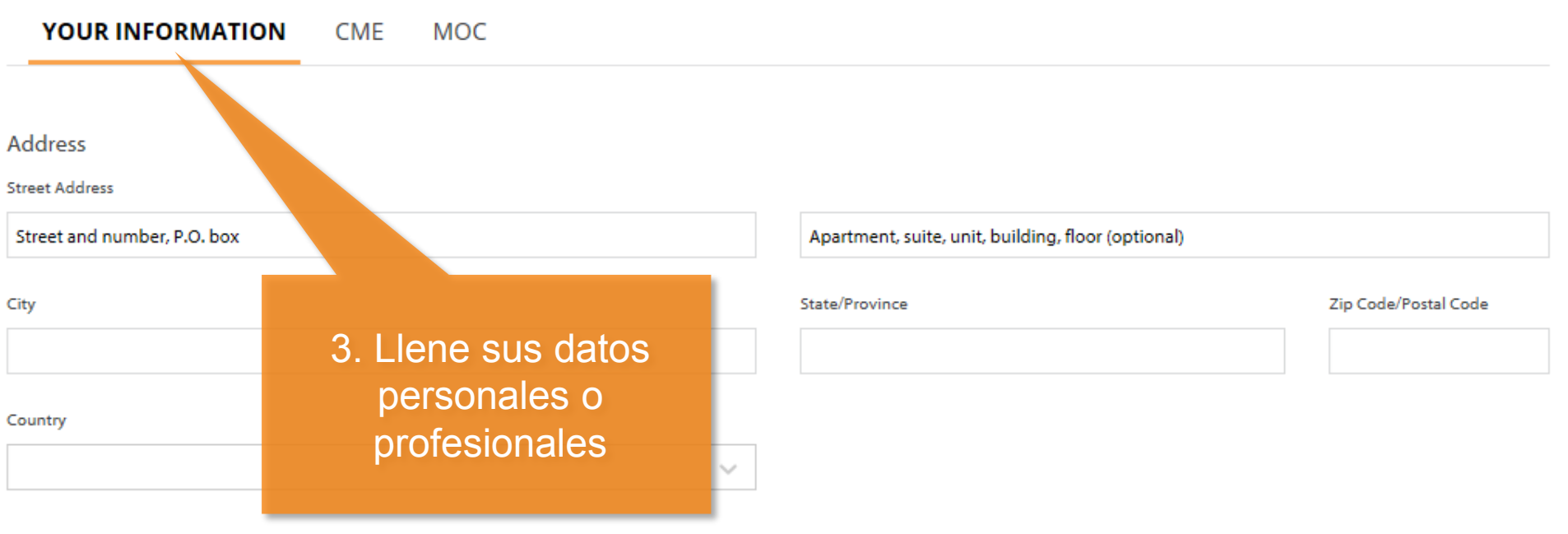

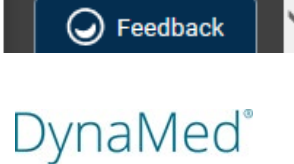

◡

Λ

 $\times$ 

12 | www.dynamed.com

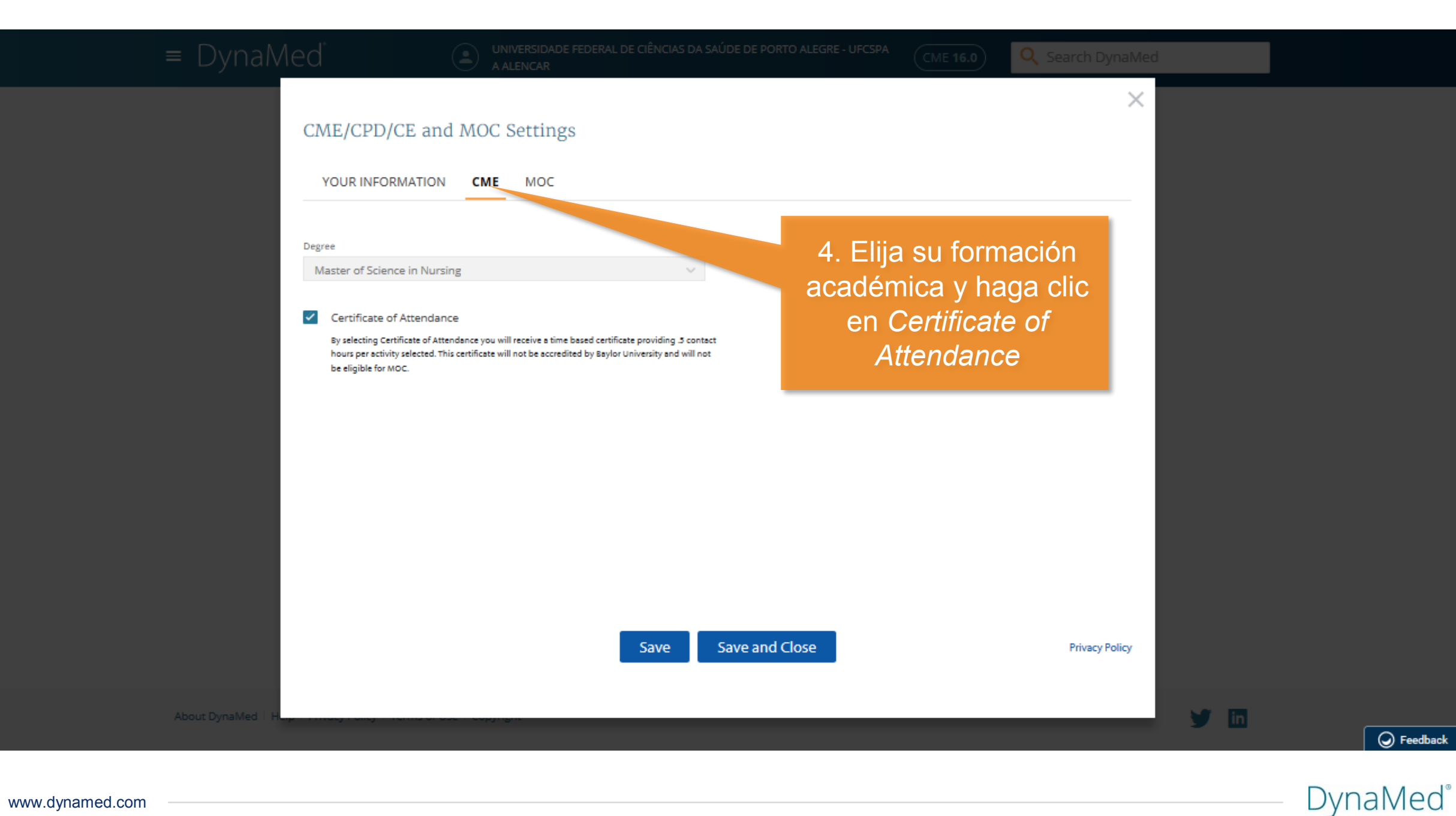

UNIVERSIDADE FEDERAL DE CIÊNCIAS DA SAÚDE DE PORTO ALEGRE - UFCSPA A ALENCAR

Q Search DynaMed  $\left($  CME 15.5

DynaMed®

## CME/CPD/CE and MOC

 $\bigodot$ 

Earn CME/CPD/CE credits while using DynaMed. Claim earned credits and we will submit eligible credits for Maintenance of Certification for you. Learn more about CME/CPD/CE and MOC

**AVAILABLE CREDITS (15.5) CLAIMED CREDITS MOC**  $\frac{1}{2}$ August 2019 Prepare **Breast Cancer in Women** Sections Reviewed: Overview and Recommendations 29 Aug 2019  $0.5$ Coronary Artery Disease (CAD) Prepare 6. Antes de solicitar (*Claim Credits*), debe 29 Aug 2019  $0.5$ Breast Cancer in Women Prepare presentarlos (*Prepare*)29 Aug 2019 0.5 > Small Cell Lung Cancer Prepare 29 Aug 2019 Search term/Specialty: hypertension  $0.5$ Prepare **TOPICS REVIEWED** > Hypertension **Claim Credits** ◯ Feedback

5. Cada acceso acumula 0.5 créditos. En la historia es posible ver el tema y la sesión donde se buscó la información.

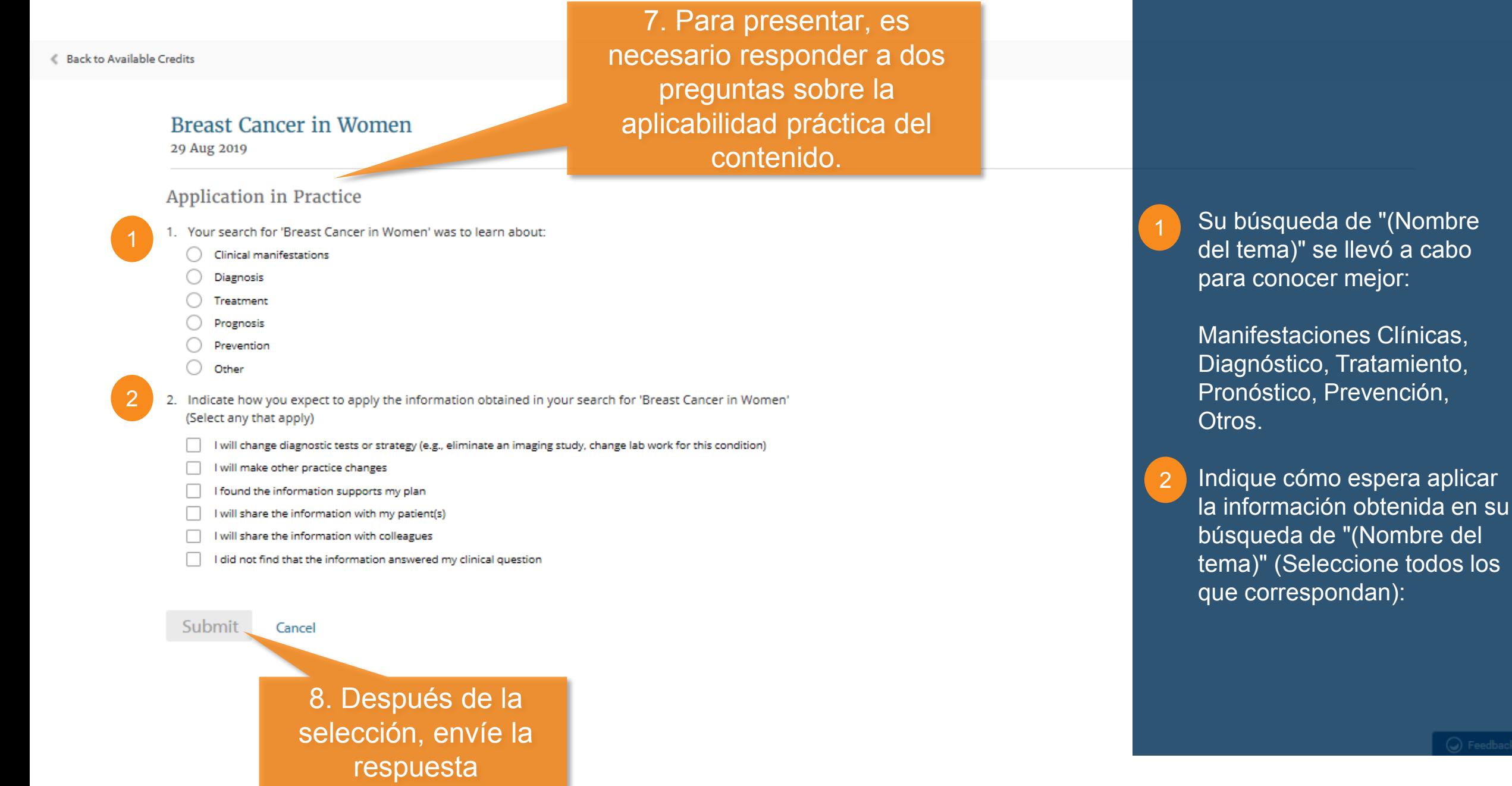

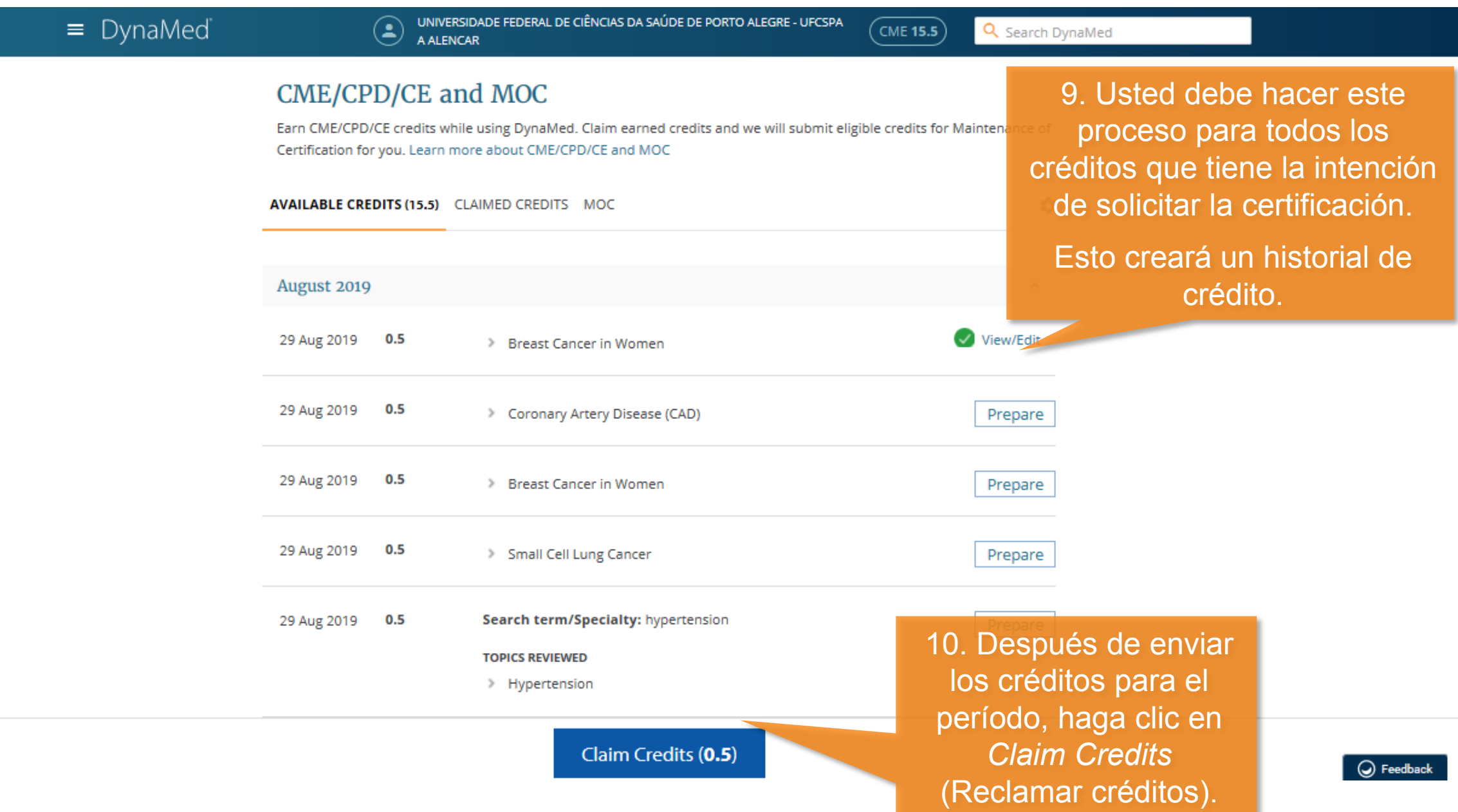

∣∧

 $\checkmark$ 

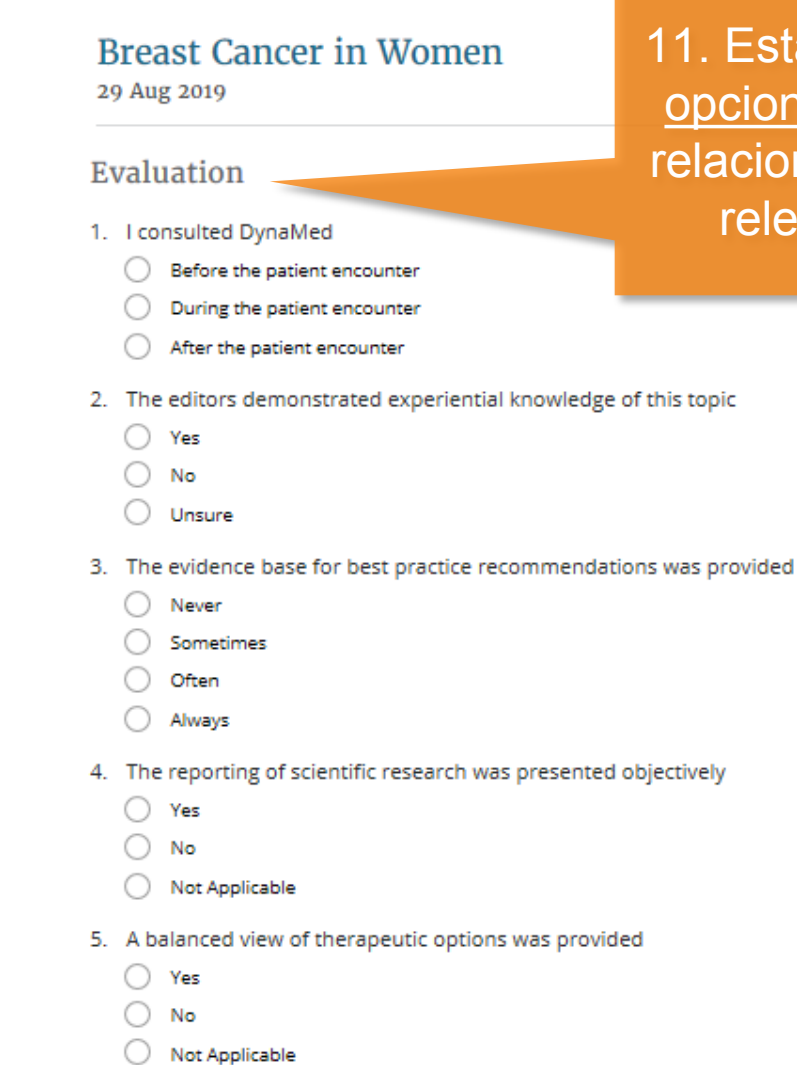

6 If drugs/devices in a class were provided other drugs/devices in that class were also mentioned

11. Esta segunda evaluación es opcional. Las preguntas están relacionadas con DynaMed y la relevancia del contenido.

 $\wedge$ 

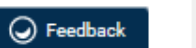

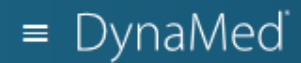

UNIVERSIDADE FEDERAL DE CIÊNCIAS DA SAÚDE DE PORTO ALEGRE - UFCSPA  $\bigodot$ A ALENCAR

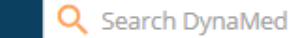

 $\left($  CME 15.5

### CME/CPD/CE and MOC

Earn CME/CPD/CE credits while using DynaMed. Claim earned credits and we will submit eligible credits for Maintenance of Certification for you. Learn more about CME/CPD/CE and MOC

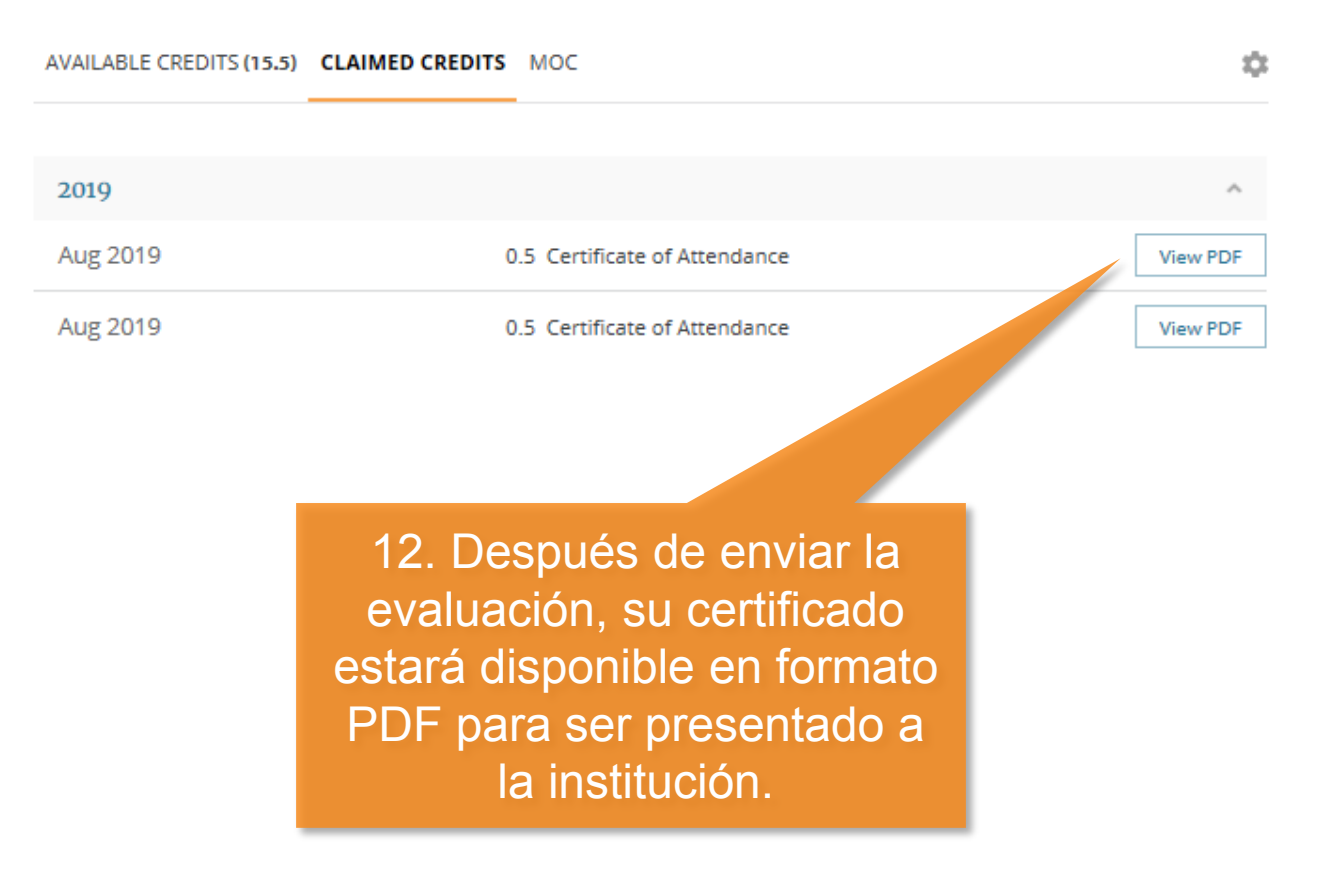

 $\bigcirc$  Feedback

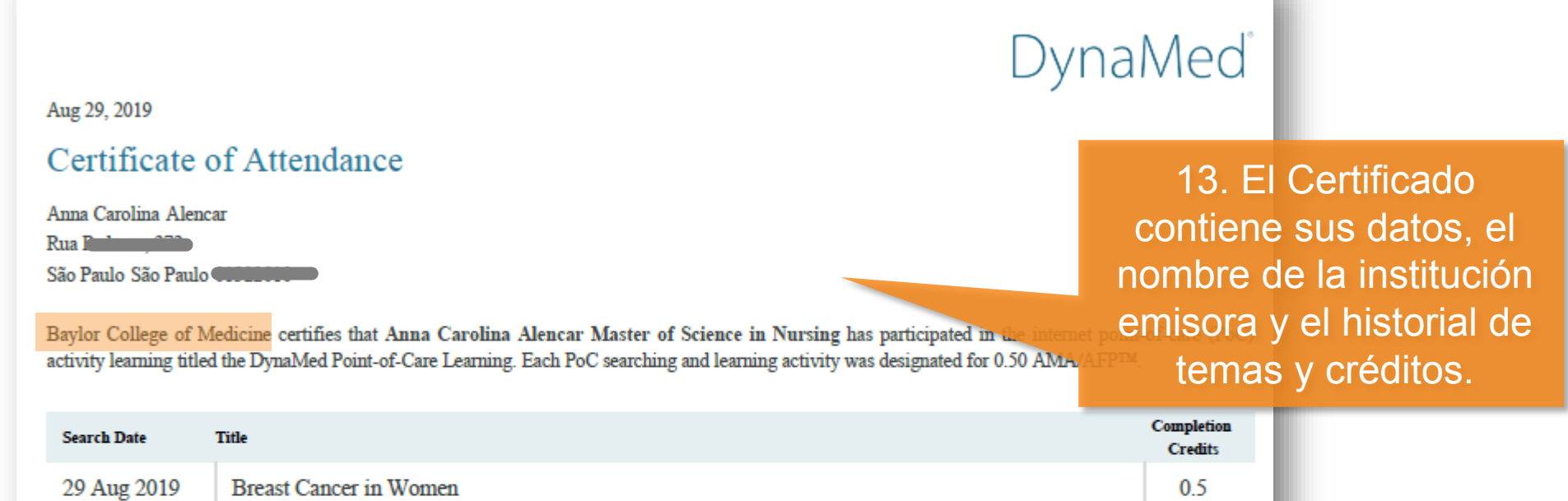

 $0.5$ 

14. También presenta las reglas de acreditación de la institución.

ACCME: This activity has been planned and implemented in accordance with the accreditation requirements and policies of the Accreditation Council for Continuing Medical Education (ACCME) through the joint providership of Baylor College of Medicine and DynaMed Plus. Baylor College of Medicine is accredited by the ACCME to provide continuing medical education for physicians.

Baylor College of Medicine designates this internet point-of-care activity for a maximum of 0.50 AMA PRA Category 1 Credits™. Physicians should claim only the credit commensurate with the extent of their participation in the activity.

AAFP: This Point of Care activity, DynaMed Point-of-Care Learning, has been reviewed and is acceptable for up to 20 Prescribed credit(s) by the American Academy of Family Physicians. Term of approval begins mull. Term of approval is for one year from this date. Physicians should claim only the credit commensurate with the extent of their participation in the activity.

Certificación Para que los créditos emitidos por DynaMed sean aceptados por una institución, ésta debe asociarse con EBSCO para crear un **Programa de Educación Médica Continua**. Los certificados se personalizarán.

> Esta alianza no tiene costo y genera estímulos para el uso de la herramienta, además de ser de gran beneficio para los profesionales de la salud.

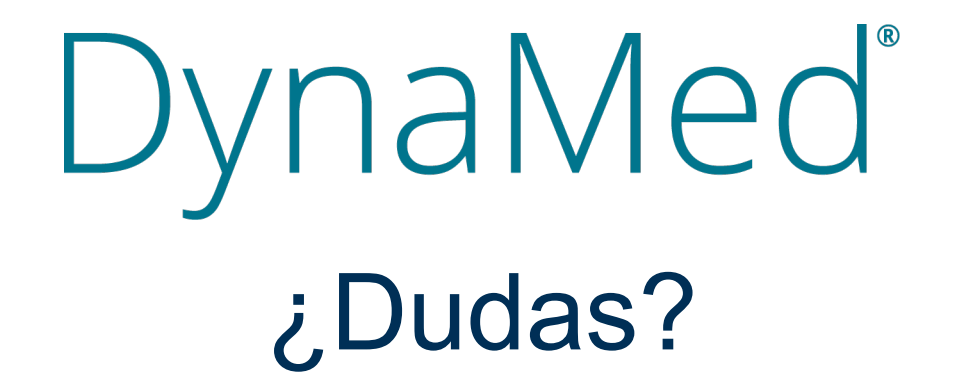

Anna Carolina Alencar

acalencar@ebsco.com

+55 11 995549919

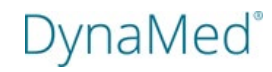